## [Tutorial] *L*-functions

Karim Belabas

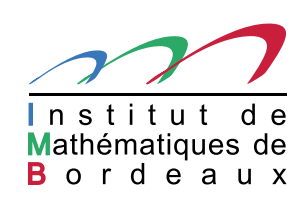

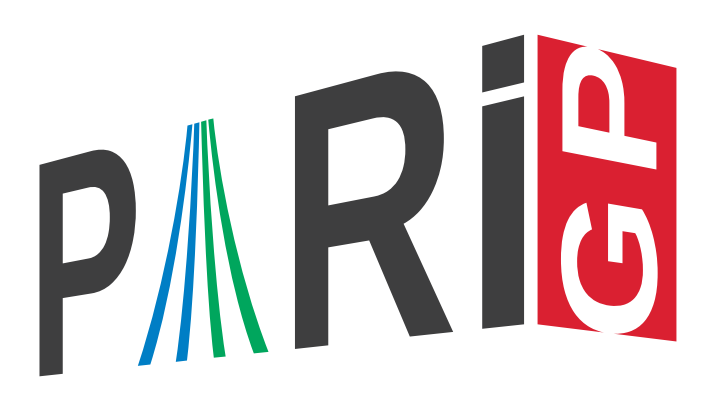

# First part: Theory

### *L* and  $\Lambda$ -functions (1/3)

Let  $\Gamma_{\mathbb{R}}(s) = \pi^{-s/2} \Gamma(s/2)$ , where  $\Gamma(s) = \int_0^\infty e^{-t} t^{s-1} dt$  is Euler's gamma function; given a  $d$ -tuple  $A = [\alpha_1, \ldots, \alpha_d] \in \mathbb{C}^d$ , let  $\gamma_A := \prod_{\alpha \in A} \Gamma_{\mathbb{R}}(s + \alpha)$ 

Given

- **a** sequence  $a = (a_n)_{n \geq 1}$  of complex numbers such that  $a_1 = 1$ ,
- **a** positive *conductor*  $N \in \mathbb{Z}_{>0}$ ,
- a *gamma factor*  $\gamma_A$  as above,

we consider the Dirichlet series

$$
L(a,s) = \sum_{n \geq 1} a_n n^{-s}
$$

and the attached completed function

$$
\Lambda_{N,A}(a,s)=N^{s/2}\cdot \gamma_A(s)\cdot L(a,s).
$$

## *L* and Λ-functions (2/3)

A *weak L*-function is a Dirichlet series  $L(s) = \sum_{n \geq 1} a_n n^{-s}$  such that

- The coefficients  $a_n = O_{\varepsilon}(n^{C+\varepsilon})$  have polynomial growth. Equivalently,  $L(s)$  converges absolutely in some right half-plane  $\text{Re}(s) > C + 1$ .
- The function *<sup>L</sup>*(*s*) has <sup>a</sup> meromorphic continuation to the whole complex plane with finitely many poles.

This becomes an *L-function* if it satisfies <sup>a</sup> functional equation: there exist <sup>a</sup> "dual" sequence *<sup>a</sup>*<sup>∗</sup> defining a weak  $L$ -function  $L(a^*, s)$ , an integer  $k$ , and completed functions

$$
\Lambda(a,s) = N^{s/2} \gamma_A(s) \cdot L(a,s),
$$

$$
\Lambda(a^*, s) = N^{s/2} \gamma_A(s) \cdot L(a^*, s),
$$

such that  $\Lambda(a,k-s) = \Lambda(a^*,s)$  for all regular points. The *L*-function package is able to compute  $L^{(m)}(a,s)$  given the above data.

## *L* and Λ-functions (3/3)

In number theory, additional constraints may arise

- $a^* = \varepsilon \cdot \overline{a}$  for some *root number*  $\varepsilon$  of modulus 1; often,  $\varepsilon = \pm 1$ ;
- the complex coeffients  $a$  live in the ring of integer of some fixed number field, often in  $\mathbb Z$  or a cyclotomic ring <sup>Z</sup>[*ζ*];
- $\bullet$  the growth exponent such that  $a_n = O_{\varepsilon}(n^{C+\varepsilon})$  can be taken as  $C = (k-1)/2$  if  $L$  is entire (Ramanujan-Petersson), and  $C = k - 1$  otherwise;
- $\bullet$  the *L*-function satisfies an Euler product  $L(s) = \prod_{p \text{ prime}} L_p(s)$ , where the local factor  $L_p(s)$  is a rational function in  $p^{-s}$ ;
- the  $\alpha_i$  are integers, often in  $\{0,1\}$ .

PARI's implementation assumes none of these, although it takes advantage of them when they are true.

## Data structures describing *L* functions

Three data structures are attached to  $L$ -functions, by increasing complexity:

- an Lmath is an high-level description of the underlying mathematical situation, to which e.g., we associate the  $a_{\bm p}$  as traces of Frobenius elements; this is done via constructors to be described shortly.
- an Ldata is <sup>a</sup> low-level description, containing the complete datum  $(a,a^*,A,k,N,\Lambda$ 's polar part). This is obtained via the function lfuncreate.
- an Linit contains an Ldata and everything needed for fast *numerical* computations in <sup>a</sup> certain *domain*: it specifies
	- (1) the functions to be considered:  $L^{(j)}(s)$  for derivatives of order  $j\leqslant m$ , where  $m$  is now fixed;
	- (2)  $\;$  the range of the complex argument  $s,$  to a certain rectangular region;
	- (3) the output bit accuracy.

This is obtained via the functions lfuninit.

Any of them can be used as the first argument  $L$  of the functions we will now describe. Atelier PARI/GP 2017 (10/01/2017) – p. 6/16

## Second part: Practice

## Riemann zeta (1/2)

```
L = 1; \{\Lmath for Riemann zeta functionlfunan(L, 100) \lambda = first 100 coefficients
ltun(L, 2)lfunzeros(L,30)
\pb 32
ploth(t = 0, 100, 1funhardy(L,t))L = lfuninit(L, [100]); \\on critical line, height \leq 100ploth(t = 0, 100, 1funhardy(L,t))
```
lfuninit domains:

- $\bullet$   $[c, w, h]$ : rectangular box  $|\text{Re}(s) c| \leqslant w$ ,  $|\text{Im}(s)| \leqslant h$ ;
- $\bullet$   $[w, h]$ :  $c = k/2$ , box centered on the critical line;
- $\bullet$   $[h]$ :  $c = k/2$ ,  $w = 0$ , on the critical line.

## Riemann zeta (2/2)

Known bug: near the poles of  $\gamma_A(s)$ , derivatives get very inaccurate as the order of derivation increases.

```
\pb 64
x0 = 1e-10; 1fun(1, 1e-10, 4)derivnum(x = x0, zeta(x), 4)\pb 640 and try again. . .
```
### Dedekind zeta

```
L = lfuncreate('x<sup>\sim3-2); \sqrt{Q(2^{1/3})}</sup>
lfun(L, 2)lfunzeros(L,30)
\pb 32
L = 1funinit(L, [30]);
ploth(t = 0, 30, 1funhardy(L,t))
```
#### Hasse-Weil zeta functions

```
E = ellinit([0, 0, 1, -7, 6]);
\textsf{L} = \texttt{lfuncreate(E)} ; \texttt{\textbackslash} \textsf{\textbackslash} \textsf{L}(E,s)ltun(L, 1)lfun(E, 1)lfun(E, 1, 1) \\
L
′(1)
ltum(E, 1, 2) \ \lambda2nd derivative
lfun(E, 1, 3) \lambda3rd derivative
ellanalyticrank(E)
lfunzeros(E,10)
\pb 32
Lbad = lfuninit(E, [1/2, 0, 30]); \mathrm{KSE} !
ploth(t = 0, 30, 1funhardy(Lbad,t))L = 1funinit(E, [1, 0, 30]); \\Better
L = 1funinit(L, [30]); \\Best: foolproof
ploth(t = 0, 30, 1funhardy(L,t))
```
#### Hasse-Weil zeta, genus 2

```
L=lfungenus2([x^2+x, x^3+x^2+1]);
lfunan(L,30)
L = 1funinit(L, [10]);
lfun(L,1)lfunzeros(L,9)
ploth(t = 0, 10, 1funhardy(L,t))
```
#### Dirichlet characters

In PARI/GP, given <sup>a</sup> *finite* abelian group

$$
G = (\mathbb{Z}/o_1\mathbb{Z})g_1 \oplus \cdots \oplus (\mathbb{Z}/o_d\mathbb{Z})g_d,
$$

with fixed generators *g<sup>i</sup>* of respective order *<sup>o</sup>i*, then

• the column vector  $[x_1,\ldots,x_d]$ - represents the element  $g \cdot x := \sum_{i \le d} x_i g_i \in G;$ 

the row vector  $[c_1,\ldots,c_d]$ , represents the character mapping  $g_i \mapsto e(c_i/o_i)$  for each i.

The group  $G$  is given by a GP structure, e.g. bid, bnf, bnr. We can choose  $(g_i) := G$ .gen (SNF generators), hence  $(o_i) = G.cyc$  and  $o_d | \cdots | o_1$  (elementary divisors).

## Dirichlet *L*-function

Real characters have a simpler description:  $(D/.)$  (Kronecker character) for a fundamental discriminant *D*. Then  $1$  funcreate (D) is  $L((D/.,s).$ 

```
lfun(-23, 1)
K = bnfinit(x^2+23);
(2*Pi) * K.no / sqrt(abs(K.disc)) / K.tu[1]General character:
G = idealstar(, 100); \sqrt{(Z/100Z)^*}G.cyc
chi = [2, 0]znconreyconductor(G, [2, 0]) \\not primitive
L = Ifuncreate([G, chi]); \\attached to induced primitive char
```

```
lfun(L, 1)L = 1funinit(L, [30]);
ploth(t = 0, 30, 1funhardy(L,t))
```
#### Hecke *L*-function

```
K = \text{bnfinite}(x^3-7);G = bnrinit(K, [11, [1]]);
G.cyc
chi = [2]bnrconductor(G, [2]) \\not primitive
L = 1funcreate([G, chi]);
ltun(L, 0) \setminus \Slow!L = 1funinit(L, [1/2,30]); \\critical strip
ltun(L, 0)ltun(L, 1)lfunzeros(L,29)
```
 $ploth(t = 0, 30, 1funhardy(L,t))$ 

#### Artin *L*-function

```
P = \text{quadhilbert}(-47);
```
- $N = n$ finit(nfsplitting(P));
- G = galoisinit(N);  $\setminus D_{10}$

G.gen

G.orders

- L1 = lfunartin(N,G,  $[[a, 0; 0, a^{\text{-}}1], [0, 1; 1, 0]], 5);$
- L2 = lfunartin(N,G,  $[(a^2, 0; 0, a^2-2], [0,1;1,0]]$ , 5);

 $s = 1 + x + 0(x^10);$ 

 $ltun(1,s)*lfun(-47,s)*lfun(L1,s)^2*lfun(L2,s)^2 - 1fun(N,s)$